# Scripting and Modeling with Picat

#### **Neng-Fa Zhou**

#### CUNY Brooklyn College and Graduate Center

joint work with **Jonathan Fruhman** and **Hakan Kjellerstrand**

9/23/2013 (IBM PL DAY) 1

# **Why Picat?**

#### ■ Many complaints about Prolog

- $\Box$  Implicit unification and non-determinism are difficult
- □ Cuts and dynamic predicates are non-logical
- $\square$  Lack of constructs for programming everyday things
- **No satisfactory successors** 
	- □ Prolog extensions are ad hoc (e.g., loops in B-Prolog)
	- □ Mercury requires too many declarations
	- □ Erlang abandons non-determinism in favor of concurrency
	- □ Oz's syntax is strange and implicit laziness is difficult
	- □ Curry is too close to Haskell

### **Features of PICAT**

#### ■ <u>P</u>attern-matching

 $\Box$  Predicates and functions are defined with pattern-matching rules

■ <u>I</u>mperative

□ Assignments, loops, list comprehensions

■ Constraints

□ CP, SAT and LP/MIP

■ Actors

 $\Box$  Action rules, event-driven programming, actor-based concurrency

#### $\blacksquare$   $\blacksquare$   $\blacksquare$   $\blacksquare$

 $\Box$ Memoization, dynamic programming, planning, model-checking

### **Outline of Talk**

#### ■ A brief overview of Picat

- Scripting with Picat
- Modeling with Picat
	- □ CSP modeling
	- $\square$  Dynamic programming
	- **□ Planning**
- **E** Conclusion

# **Data Types**

■ Variables – plain and attributed

X1 ab

- **Primitive values** 
	- □ Integer and float
	- Atom

x1 ' ' ' \_ \_ ab' '\$%' '你好'

- **Compound values** 
	- $\Box$  List

[17,3,1,6,40]

**String "abc"** is the same as [a,b,c]

□ Structure

 $$triangle(0.0,13.5,19.2)$ 

### **The Type Hierarchy**

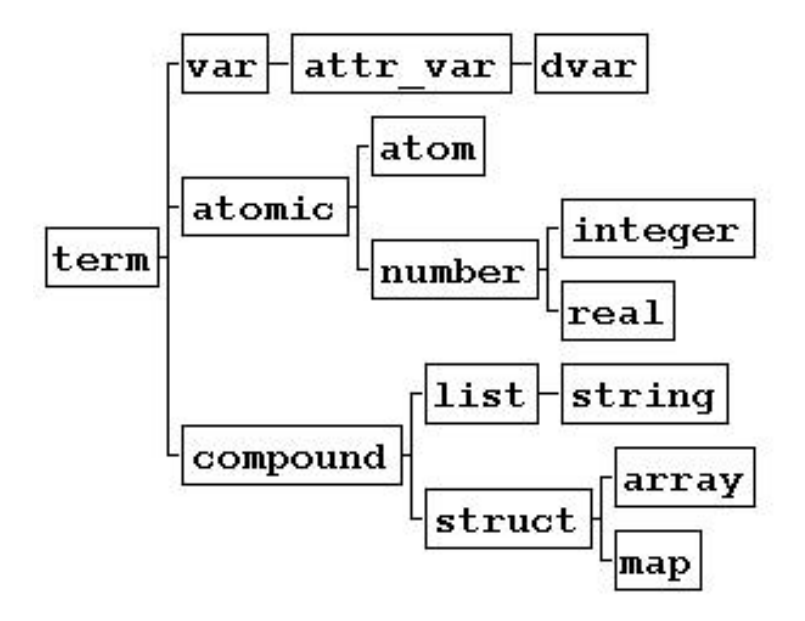

### **Creating Structures and Lists**

```
■ Structure
    Picat> P = new
_struct(point, 3)
    P = point(
_3b0, 
_3b4, 
_3b8)
    Picat> S = $student(marry,cs,3.8)
List Comprehension
   Picat> L = [(A, I) : A in [a,b], I in 1..2]L = [(a,1), (a,2), (b,1), (b,2)]■ Range
   Picat> L = 1, .2, .10L = [1, 3, 5, 7, 9]■ String
    Picat> write("hello "++"world")
    [h,e,l,l,o,' ',w,o,r,l,d]
■ Array
    Picat> A = new
_array(2,3)
    A = {{
_3d0,
_3d4,
_3d8}, {
_3e0,
_3e4,
_3e8}}
\blacksquare Map
    Picat> M = new
_map([alpha= 1, beta=2])
    M = (map) [alpha = 1, beta = 2]9/23/2013 (IBM PL DAY)
```
### **Index Notation**

**X[I1,…,In] : X references <sup>a</sup> compound value ]**

Picat>  $L = [a,b,c,d]$ ,  $X = L[2]$  $X = b$ 

Picat> S = \$student(marry, cs, 3.8), GPA=S[3]  $GPA = 3.8$ 

Picat> A =  $\{$ {1, 2, 3}, {4, 5, 6}}, B = A[2, 3]  $B = 6$ 

### **Li t C h i s t Compre hens ion**

 $\left[{\mathsf{T}}:{\mathsf{E}}_1 \text{ in } {\mathsf{D}}_1, \, {\mathsf{Cond}}_{\mathsf{n}} \, \, , \, \ldots ,\, {\mathsf{E}}_{\mathsf{n}} \text{ in } {\mathsf{D}}_{\mathsf{n}} , \, {\mathsf{Cond}}_{\mathsf{n}} \right]$ 

Picat>  $L = [X : X in 1..5].$  $L = [1, 2, 3, 4, 5]$ 

Picat>  $L = [(A, I): A in [a,b], I in 1..2].$  $L = [(a,1), (a,2), (b,1), (b,2)]$ 

Picat>  $L = [X : I in 1..5]$  % X is local L = [\_bee8,\_bef0,\_bef8,\_bf00,\_bf08]

```
Picat> X=X, L = [X : I in 1..5] % X is non-local
\mathbb{L} = [X, X, X, X, X]
```
### **OOP N t ti Notation**

```
Picat> Y = 13 to binary string() O.f(t1,…,tn)    13.to__
Y = [\'1', '1', '0', '0']
```
#### **( )**

```
-- means module qualified call if O is atom
-- means f(O,t1,…,tn) otherwise.
```

```
Picat> Y = 13.to_binary_string().reverse()
Y = [\ '1', \ '0', \ '1', \ '1']
```

```
% X becomes an attributed variablePicat> X.put(age, 35), X.put(weight, 205), A = X.age
A = 35
```

```
%X is a map
Picat> X = new_map([age=35, weight=205]), X.put(gender, male)
X = (map) ( [age=35, weight=205, gender=male])
```

```
Picat> S = $point(1.0, 2.0)$, Name = S.name, Arity = S.length
Name = point
Arity = 2
```

```
Picat> I = math.pi % module qualifier
I = 3.14159
```
### **Predicates**

#### ■ Backtracking (explicit non-determinism)

```
member(X,[Y|_]) ?=> X=Y.
member(X, [\lfloor \lfloor L \rfloor]) \implies member(X, L).
```

```
Picat> member(X, [1, 2, 3])\mathrm{x} = 1;
   X = 2iX = 3;no■ Control backtracking
```
Picat> once(member(X, $[1,2,3])$ )

### **Predicate Facts**

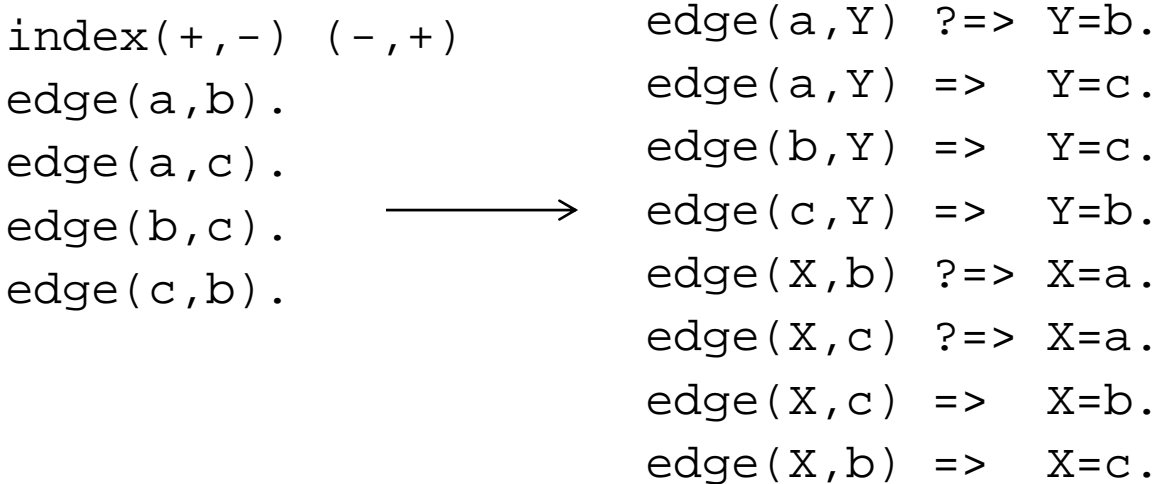

- **Facts must be ground**
- **A call with insufficiently instantiated arguments fails** 
	- Picat> edge(X,Y)

no

### **F ti unc ons**

- **Always succeed with a return value**
- **Non-backtrackable**

```
fib(0)=F => F=1.
fib(1)=F => F=1.
fib(N)=F,N>1 \Rightarrow F=fib(N-1)+fib(N-2).
```
#### ■ Function facts

```
fib(0)=1.fib(1)=1.
fib(N)=fib(N-1)+fib(N-2).
```
### **Assignments**

 $\blacksquare$  X[I1,..., In] := Exp

Destructively update the component to  $\mathtt{Exp}.$ Undo the update upon backtracking.

$$
\blacksquare \text{Var} := \text{Exp}
$$

The compiler changes it to  $Var' = Exp$  and replace all subsequent occurrences of  $Var$  in the body of the rule by Var'.

test => X = 0, X := X + 1, X := X + 2, write(X).

test => X = 0 X1 = X <sup>+</sup> 1 X2 = X1 <sup>+</sup> 2 write(X2) > 0, 1, 2, write(X2).

# **Loops**

#### ■ Types

□ foreach(E1 in D1, ..., En in Dn) G**oal** end

while (Cond) Goal end

do Goal while (Cond)

#### **Loops provide another way to write recurrences**

- A loop forms a name scope: variables that do not occur before in the outer scope are local.
- **Loops are compiled into tail-recursive predicates**

## **Loops (Example)** sum\_even(L)

#### ■ Using a loop

```
sum\_even(L)=Sum =>
    S = 0,
    foreach (X in L)
         if even(X) then S:=S+X end
    end,
    Sum=S.
```
#### **■ Using a list comprehension**

```
{\tt sum\_even(L) = sum([X \; : \; X \; \text{in} \; L, \; \text{even}(X)])}.
```
# **Tabling**

- **Predicates define relations where a set of facts** is implicitly generated by the rules
- $\blacksquare$  The process of fact generation might never end, and can contain a lot of redundancy
- Tabling memorizes calls and their answers in order to prevent infinite loops and to limit redundancy

### **T bli ( l ) abling (examp les**

```
tablefib(0)=1.fib(1)=1.fib(N)=fib(N-1)+fib(N-2) .
```

```
table(+, +, -, min)shortest_path(X, Y, Path, W) ?=>
    Path = [(X,Y)],edge(X,Y,W),
shortest\_path(X, Y, Path, W) =>
    Path = [(X,Z)]PathR],
    edge(X,Z,W1),
    shortest_path(Z,Y,PathR,W2),
    W = W1+W2.
```
### **Modules**

```
module M.import M1,M2,…,Mn.
```
- F. The declared module name and the file name must be the same
- **Files that do not begin with a module declaration are in** the global module
- Atoms and structure names are global
- F. Picat has a global symbol table for atoms, a global symbol table for structure names, and a global symbol table for modules
- $\blacksquare$  Each module has its own symbol table for the public predicates and functions

### **Supported Modules**

#### **Pre-loaded and pre-imported**

basic, math, io, sys

- **Pre-loaded but names are not pre-imported**  $\square$  cp, planner, sat, os, util
- Not pre-loaded or pre-imported
	- Setting of PICATPATH is needed

### **St t f th I l t ti a tus o the Imp lemen ation**

#### ■ Based on the B-Prolog engine

□ Over 20+ years of R/D

#### **System size**

- 55,000 LOC in C
- $\square$  45,000 LOC in Picat

#### **Other system features**

- □ Debugger
- $\Box$ Garbage collector
- $\square$  Big integers

### **Outline of Talk**

- A brief overview of Picat
- Scripting with Picat
- Modeling with Picat
	- □ CSP modeling
	- $\square$  Dynamic programming
	- **□ Planning**
- **E** Conclusion

### **T Di t T Traverse a Direc tory Tree**

import os.

```
traverse(Dir), directory(Dir) =>
   List = listdir(Dir),
   printf("Inside %s%n",Dir),
   foreach(File in List)
      printf(" %s%n",File)
   end,
   foreach (File in List, File != ".", File != "..")
       FullName = Dir ++ [separator()] ++ File,
       traverse(FullName) 
   end.traverse(_Dir) => true.
```
### **Input Rows of Integers into an Array**

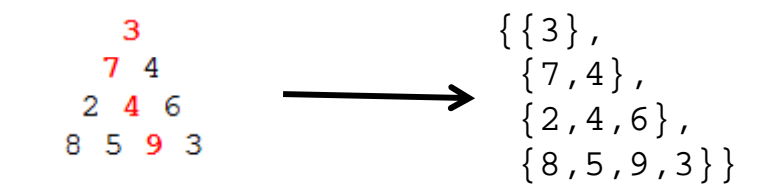

```
import util.
```

```
input_data(Tri) => 
    Lines = read file lines("triangle.txt"),
    Tri = new_array(Lines.length),
    I = 1,
    foreach(Line in Lines)
        Tri[I] = Line.split() .map(to_interest).to_array(),T := T+1end.fored([I,Line]) in zip(1..Lines.length,Lines))Tri[I] = Line.split() .map(to_interest).to_array(),
           end.
```
### **Outline of Talk**

- A brief overview of Picat
- Scripting with Picat
- Modeling with Picat
	- $\Box$  Dynamic programming
	- **□ Planning**
	- □ CSP modeling
- **E** Conclusion

# **The Omelet Problem (Or The N-Eggs Problem)**

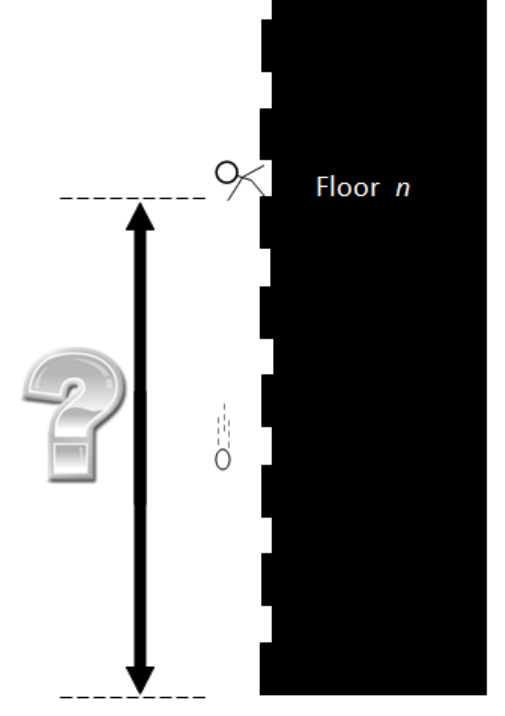

```
table (+, +, min)omelet(_,0,NTries) => NTries=0.
omelet(_,1,NTries) => NTries=1.
omelet(1,H,NTries) => NTries=H.
omelet(
N,H,NTries) =>
   between(1,H,L), % make a choice
   omelet(N-1,L-1,NTries1), % the egg breaks
   omelet(N,H-L,NTries2), % the egg survives
    NTriesis max(NTries1,NTries2)+1.
```
http://www.datagenetics.com/blog/july22012/

# **Maximum Path Sum** (Euler Project 18 and 67)

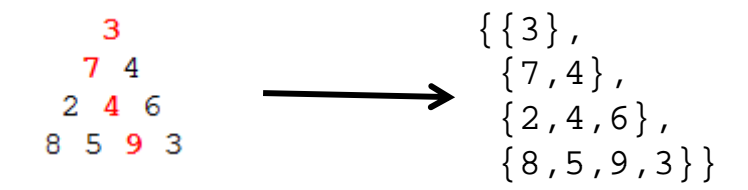

```
table (+,+, max, nt)
path(Row,Col,Sum,Tri),Row==Tri.length =>
    Sum=Tri[Row,Col].
path(Row,Col,Sum,Tri) ?=> 
    path(Row+1,Col,Sum1,Tri),
    Sum = Sum1+Tri[Row,Col].
path(Row,Col,Sum,Tri) => 
    path(Row+1,Col+1,Sum1,Tri),
    Sum = Sum1+Tri[Row,Col].
```
### **The planner Module**

#### **■ Useful for solving planning problems**

- □ p1an(State,Limit,Plan,PlanCost)
- $\Box$  best\_p $\mathtt{l}$ an( $\mathsf{State},\mathsf{Limit},\mathsf{Plan},\mathsf{PlanCost})$

…

- **Users only need to define** final/1 and action/4
	- $\Box$  <code>final(State)</code> is true if State is a final state
	- $\Box$  action(State,NextState,Action,ActionCost) encodes the state transition diagram
- Uses tabling with the early termination and resourcebounded search techniques to speedup search

### **E Th F ' P bl Ex: The Farmer 's Problem**

import planner.

```
q_0 =>
    S0=[s,s,s,s],best_plan(S0,Plan),
    writeln(Plan).
final([n,n,n,n]) => true.
action([F,F,G,C],S1,Action,ActionCost) ?=>
    Action=farmer_wolf,
    ActionCost = 1,
    opposite(F,F1),
    S1 = [F1, F1, G, C],not unsafe(S1).
```
…

# **Tabling is More Effective is Than SAT for Planning?**

- □ Nomystery (picat-lang.org/asp/nomystery.pi)
	- **Picat solves all of the 30 instances**
	- Clasp solves only 17 of the 30 instances
	- On solved instances, Picat is more than 100 times faster than Clasp
- □ Sokoban(picat-lang.org/asp/sokoban.pi)
	- **Picat solves all of the 30 instances**
	- Clasp solves only 14 of the 30 instances
- □ Ricochet Robots(picat-lang.org/asp/ricochet.pi)
	- Both Picat and Clasp solve all of the 30 instances
	- Picat is several times faster than Clasp despite that its encoding is much simpler

### **C t it onstraints**

- **Picat can be used for constraint satisfaction and** optimization problems
- Constraint Problems
	- □ Generate variables
	- □ Generate constraints over the variables
	- $\Box$  Solve the problem, finding an assignment of values to the variables that matches all the constraints
- Picat can be used as a modeling language for CP, SAT, LP/MIP
	- □ Loops are helpful for modeling

### $SEND + MORE = MOMEY$

import cp.

```
q_0 =>
```

```
Vars=[S,E,N,D,M,O,R,Y], % generate variables
Vars in 0..9,               % define the domains
all_different(Vars), % generate constraints
S #!= 0,
M #!
= 0,
1000*S+100*E+10*N+D+1000*M+100*O+10*R+E #= 10000*M+1000*O+100*N+10*E+Y,
solve(Vars), \frac{1}{2} \frac{1}{2} \frac{1}{2} search
writeln(Vars).
```
### **N-Queens Problem Queens Problem**

import cp.

```
queens3(N, Q) =>
    Q = new\_list(N),
    Q in 1..N,
    all_different(Q),
    all_different([\$Q[I]-I : I in 1..N]),
    all_different([$Q[I]+I : I in 1..N]),
    solve([ff],Q).
```
# **The Number Link Problem**

#### (picat-lang.org/asp/numberlink\_b.pi )

10 10 10 10 10 10 10 10 15 17 62 15 56 61 60 13 33 33 33 56 57 50 50 57 48 24 24 24 25 26 40 26 30 24 40 48 12 5 5 5 5 5 9  $\mathfrak s$ 48 12 12 12 12 12 12 5 10 15 15 15 15 15 15 16 17 62 15 61 61 60 18 3 3 4 33 5 6 7 50 57 60 7 48 59 24 25 24 24 24 24 24 29 1 48 | 14 | 14 | 14 | 14 | 14 | 12 | s 48 14 13 13 13  $14 - 12$ 24 24 24 25 39 39 s  $10\,\,\frac{15}{15}\,\,\frac{17}{16}\,\,\frac{16}{17}\,\,\frac{17}{17}\,\,\frac{17}{19}\,\,\frac{19}{19}\,\,\frac{19}{19}\,\,\frac{19}{19}\,\,\frac{18}{15}\,\,\frac{55}{55}\,\,\frac{56}{58}\,\,\frac{58}{58}\,\,\frac{58}{53}\,\,\frac{33}{34}\,\,\frac{34}{34}\,\,\frac{35}{35}\,\,\frac{51}{35}\,\,\frac{51}{35}\,\,\frac{51}{35}\,\,\frac{51}{35}\,\,\frac{51}{35}\,\,\frac{51}{$ 48 14 13  $12$  5 47 47  $12$ 17 || 16 || 17 || 13 || 13 || 13 || 13 || 19 || 55 || 54 || 54 || 53 || 33 || 33 || 35 || 57 || 57 || 57 || 46 || 46 || 46 || 46 46 17 16 17 18 3 41 42 19 55 54 53 53 52 32 35 35 36 50 50 57 57 23 23 23 23 48  $10 - 15$ 16 17 13 3 41 42 19 55 54 54 52 52 32 32 32 58 50 50 50 45 45 32 33  $23$ 46  $+7$ 58 58 48 14 13 4  $10 - 11$ [10 | 15 | 17 | 16 | 17 | 18 | 3 | 41 | 42 | 19 | 55 | 55 | 54 | 52 | 21 | 21 | 21 | 21 | 32 | 51 | 51 | 51 | 51 | 50 | 23 | 45 | 26 | 26 | 28 | 46 | 46 | 58 | 48 14 13  $10$   $11$ s 10 15 17 16 17 18 3 41 42 42 42 52 52 52 52 52 51 51 51 50 52 53 52 52 48  $10 | 10 |$  $24$  24 24 24 [13 | 3 | 41 | 41 | 42 | 42 | 42 | 42 | 21 | 32 | 51 | 50 | 50 | 50 | 23 | 29 | 45 | 45 | 26 | 23  $9$  | 15 | 17 | 16 24 25 25 25 [17 | 13 | 3 | 3 | 3 | 41 | 41 | 22 | 22 | 22 | 21 | 32 | 51 | 50 | 23 | 23 | 23 | 29 | 29 | 29 | 26 | 23 48  $14<sup>°</sup>$ s. 6  $9 - 15$ 17 16 24 25 28 [13 | 13 | 13 | 3 | 36 | 41 | 22 | 38 | 22 | 21 | 44 | 44 | 50 | 23 | 30 | 30 | 30 | 30 | 29 | 26 | 23 36 41 22 38 22 21 44 43 43 23 31 31 31 30 29 26 23 48  $4$   $4$   $13$   $3$  $9 - 15$ 24 25 26 26  $\blacktriangleleft$  $\clubsuit$  $\overline{4}$ 4 13 13 13 14 15 3 3 36 36 38 38 31 32 44 43 37 37 37 31 30 30 32 33 48 14 13  $9 - 15$ 24 25 25 26 48  $13<sub>1</sub>$  $\blacktriangleleft$  $\overline{4}$  $9$  15 4 13 14 13 4 13 3 3 37 38 20 44 44 44 43 43 43 43 27 31 30 29 26 23 24 24 24 26 28 48 14 14 13 13 13 13 23 23 23 26 | 13 || 13 || 13 || 13 || 14 || 15 || 4 || 4 || 13 || 3 || 37 || 38 || 30 || 38 || 37 || 48 || 48 || 39 || 40 || 23 || 27 | 29 29 29 48 2 -3 ll 3.  $14$  $14$ 14 27 27  $|27$  $27$  27 27 27 39  $\mathbf{3}$  $\overline{\mathbf{3}}$  $\vert$  3 ||3 ||3 ||3 ||3 ||37 ||37 ||37 ||37 ||48 ||39 ||40 ||40 ||28 ||28 ||28 ||28 ||28 ||28 ||28 28 28  $3 \parallel 3$ 48 48 48 48 48 48 39 39 39 39 39 39 39  $\mathbf{1}=\mathbf{1}$  $\mathbf{1}$  $\mathbf{t}$  $\mathbf{1}$ 

Solved with the sat module of Picat and the Lingeling solver

### **Conclusion**

■ Picat is a logic-based multi-paradigm language

- $\blacksquare$  Picat can be used as a scripting language □ Future work: add modules for programming Web services
- Picat can also be used as a modeling language for DP, planning, and CSP

□ Future work: add modules for other solvers

### **Pi t ca V H k ll Vs. Haskell**

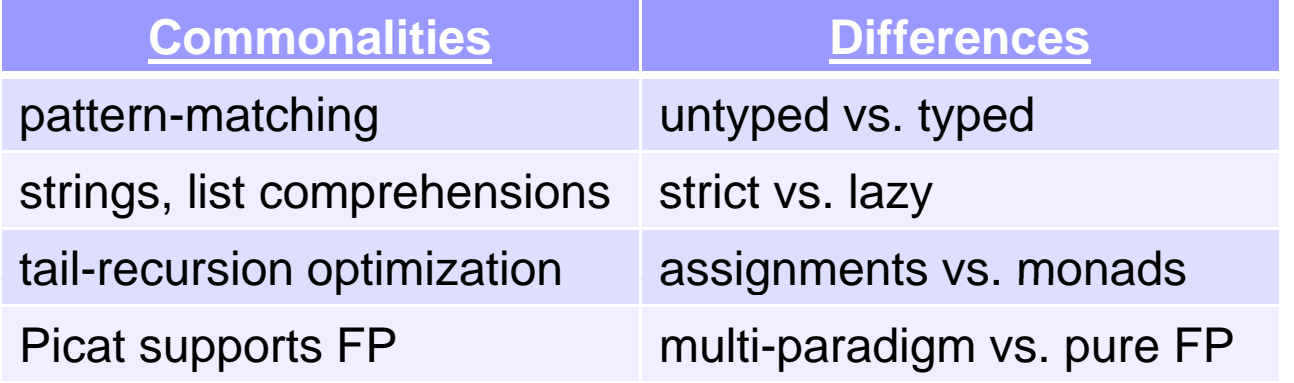

#### $\blacksquare$  Picat is more suitable to symbolic computations

- $\square$  Explicit unification
- $\Box$  Explicit non-determinism
- $\square$  Tabling
- **□ Constraints**

# **Pi t ca VPl s.ro og**

#### **Picat is more expressive**

□ Functions, arrays, maps, loops, and list comprehensions

- Picat is more scalable because pattern-matching facilitates indexing rules
- **Picat is arguably more reliable than Prolog** 
	- □ Explicit unification and non-determinism
	- □ Functions don't fail (at least built-in functions)
	- □ No cuts or dynamic predicates
	- $\square$  No operator overloading
	- □ A simple static module system

### Resources

#### ■ Users' Guide

□ http://picat-lang.org/download/picat\_guide.pdf

#### **Hakan Kjellerstrand's Picat Page**

□ <u>http://www.hakank.org/picat/</u>

**Examples** 

□ <u>http://picat-lang.org/download/exs.pi</u>

■ Modules

□ http://picat-lang.org/modules.html

**Projects** 

□ http://picat-lang.org/projects.html